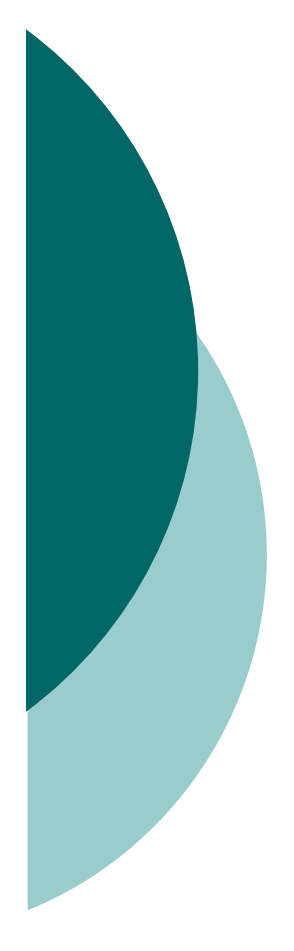

MuPAD Computeralgebrapraktikum: Modelle mit Differentialgleichungen

Prof. Dr. Wolfram Koepf Prof. Dr. Werner SeilerThomas Wassong SS 2008

### Frühstudium

- o Alle Teilnehmer dieses Praktikums können sich zum Frühstudium anmelden.
- o Bei erfolgreicher Teilnahme (mündliche Prüfung) erhalten Sie 4 ECTS-Credits im Rahmen der Schlüsselkompetenzen, die Ihnen bei einem späteren Studium anerkannt werden.

### Frühstudium

#### { Hierzu müssen Sie

- **sich ein Anmeldeformular mitnehmen,**
- **ein Empfehlungsschreiben des Lehrers** besorgen,
- $\bullet$  und beides am nächsten Mittwoch mitbringen.
- $\circ$  Dann werde ich die Formulare unterschrieben an die Universitätsverwaltung weiterreichen.
- o Die Genehmigung für das Frühstudium gilt dann nur für diesen Kurs.

### Zum Kurs

- o Unser Kurs findet im Computerraum 2421 statt.
- o Der Kurs besteht aus einem Wechsel zwischen Vorlesung und Übung.
- o Ich rate Ihnen, das Wichtigste mitzuschreiben.
- { Außerdem sollten Sie unbedingt die Programmierübungen mit MuPAD durchführen.

#### Modell des Bevölkerungswachstums

- { Gegeben sei eine Population *P* ( *t*). Wie wird sie sich in der zukünftigen Zeit *t* entwickeln?
- o Wenn es keine Raumrestriktionen gibt, ist es plausibel anzunehmen, dass die Änderungsrate proportional zur jeweiligen Population ist:

 $\Delta P(t) \sim P(t)$ .

o Außerdem ist die Änderungsrate proportional zum Zeitintervall

 $\Delta P(t) \sim \Delta t.$ 

#### Modell des Bevölkerungswachstums

- { Also haben wir für eine Fertilitätskonstante *a*>0 $\frac{P(t)}{dt} = a \cdot P(t)$ . *t* $\frac{\Delta P(t)}{\Delta t} = a$ .
- { Bedeutung von *<sup>a</sup>*: relative jährliche Zunahme.
- $\circ$  Wir gehen ferner davon aus, dass das Wachstum praktisch kontinuierlich vonstatten geht.
- $\circ$  Daher gilt für den Grenzübergang  $t\rightarrow 0$ die Differentialgleichung des unbegrenzten Wachstums

$$
P'(t) = a \cdot P(t)
$$

mit Anfangsbedingung  $P(t_{0}) = P_{0}$ .

{ MuPAD

#### Unbegrenztes Wachstum

{ Die Lösung dieses Anfangswertproblems ist gegeben durch

> $(t - t_0)$  $P(t) = P_{0}e^{a(t-t_{0})}$  .

{ Reale Daten der Erdbevölkerung:

• *P*(1950) = 2,5 Milliarden

• Wachstumsrate  $a = 0,02$ 

- { Die Formel stimmt gut zwischen 1700 und 2000 mit realen Daten überein.
- o Aber langfristig kann es unbegrenztes Wachstum natürlich nicht geben.

# MuPAD-Übungsaufgabe

- { Geben Sie die Differentialgleichung des unbegrenzten Wachstums für  $a = 0,02, t_0 = 0$ 1950 und  $P_{\rm 0}$  = 2,5 10<sup>9</sup> ein.
- { Lösen Sie die Differentialgleichung mit MuPAD.
- { Zeichnen Sie die Lösung mit plot::Function2d, der Option LineColor=RGB::Red und plot.

# MuPAD-Übungsaufgabe

- { Wieviel Platz hat ein Mensch im Jahr 2500? Der Erdradius beträgt 6,37 Millionen m.
- o Zeichnen Sie das zugehörige Richtungsfeld der Differentialgleichung mit

plot2:=plot::VectorField2d([1,0.02\*  $v$ ],t=1950..2050,y=0..2\*10^10)

# MuPAD-Übungsaufgabe

- { Ebenso modelliert man den radioaktiven Zerfall. Hier ist *a*<0.
- { Wie lautet die Mengenfunktion *M* ( *t*), wenn wir wissen, dass
	- *M*(2000) = 1 kg
	- · die Halbwertszeit 100 Jahre beträgt.
- { Stellen Sie die Mengenfunktion *M* ( *t*) graphisch dar.
- o Wann ist die radioaktive Substanz auf 1 g reduziert?

### Logistisches Wachstum

- { Wir müssen in unser Modell also Konkurrenz einbauen.
- { Konkurrenz führt zu einer Abnahme der Wachstumsrate, welche wegen "Jeder steht mit jedem in Konkurrenz" als proportional zu *P* ( *t* ) 2 angenommen werden kann.

o Dies führt zur Differentialgleichung des logistischen Wachstums ( *a* , *b* > 0)

$$
P'(t) = a \cdot P(t) - b \cdot P(t)^2.
$$

o Zunächst sehen wir uns wieder das zugehörige Richtungsfeld an: MuPAD

### Logistisches Wachstum

- $\circ$  Stellen, an denen  $P'(t) = 0$  ist, wo sich die Population also lokal nicht ändert, nennt man Gleichgewichtsstellen.
- o Für die Gleichgewichtsstellen des logistischen Wachstums gilt also

$$
0 = a \cdot P(t) - b \cdot P(t)^2 = P(t) \big( a - bP(t) \big) .
$$

- { Gleichgewicht herrscht also für *P* ( *t*) = 0 und für *P* ( *t*) = *a* / *b*.
- $\circ$  Ist die Anfangspopulation  $P(t_0) > 0$  und  $P(t_0)$  < *a*/*b*, so wird die Population also wachsen.

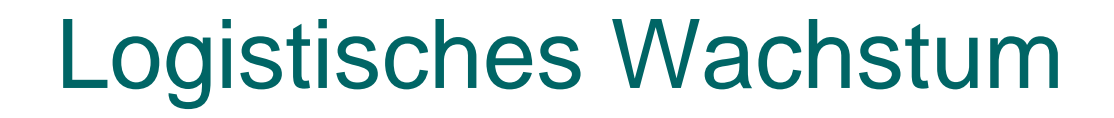

o Die Lösung der logistischen Differentialgleichung ist  $\rm 0$  $\frac{0}{\mathbf{D}}\sum_{t=0}^{-a(t-t_0)}$  $P(t) = \frac{aP_0}{bP_0 - (a - bP_0)e^{-a(t-t_0)}}$ . =  $\mu$   $-$ 

{ MuPAD

- { Wir haben den Grenzwert *P* ( <sup>∞</sup>) = *a* /*b.*
- ${\bigcirc}$  Was wissen wir über den Wendepunkt *W*? Wir können leicht berechnen, dass dieser den Wert *P* ( *W*)= *<sup>a</sup>*/(2*b)* liefert.
- o Wir werden uns noch Gedanken machen, wo der Wendepunkt liegt.

# MuPAD Übungsaufgabe

- o Stellen Sie das Richtungsfeld des logistischen Wachstums für *a* = 0,025,  $b = 2 10^{-12}$  im Zeitintervall [1800,2200] dar.
- o Geben Sie in MuPAD die logistische Funktion ein:

$$
P(t) = \frac{aP_0}{bP_0 - (a - bP_0)e^{-a(t-t_0)}}.
$$

o Stellen Sie die logistische Funktion für  $t_0 = 1950$  und  $P_0 = 2.5$  10<sup>9</sup> im selben Graphen rot dar.

# MuPAD Übungsaufgabe

- $\circ$  Finden Sie den Wendepunkt ( $t_{W}$ ,  $P(t_{W})$ ) mit *P*''( *t <sup>W</sup>*)=0.
- o Zeigen Sie, dass der Graph der logistischen Funktion symmetrisch zu ( *t W*, *P* ( *t W*)) ist.

### Numerische Lösungen

- { Da MuPAD ja die logistische Differentialgleichung nicht lösen konnte – und das ist eher der Normalfall als die Ausnahme – stellt sich die Frage einer numerischen Lösung.
- o Es gibt viele Methoden der numerischen Lösung von Differentialgleichungen, insbesondere das Runge-Kutta-Verfahren, auf welche man in MuPAD zugreifen kann. MuPAD

# MuPAD Übungsaufgabe

- { Geben Sie in MuPAD die numerische Lösungsfunktion ein mittels numeric::ode2vectorfieldundnumeric::odesolve2
- o und stellen Sie die Lösung im selben Schaubild mit dem Richtungsfeld grün dar.

### Räuber- und Beutemodelle

- o Viele Wachstumsprozesse laufen in Abhängigkeit voneinander ab.
- o Manche Spezies leben in einer Räuber-Beute-Beziehung wie Marienkäfer/Blattläuse, Fuchs/Hase.
- { Wir werden für das Wachstumsverhalten in diesem Fall ein Modell angeben.

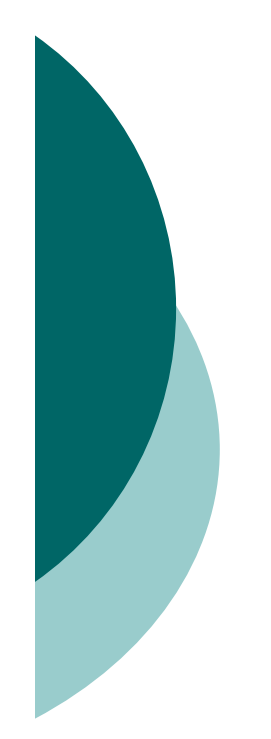

### Historisches Beispiel

o Dem italienischen Biologen D'Ancona lag Anfang der 1920er Jahre die folgende Tabelle vor, welche er versuchte zu verstehen.

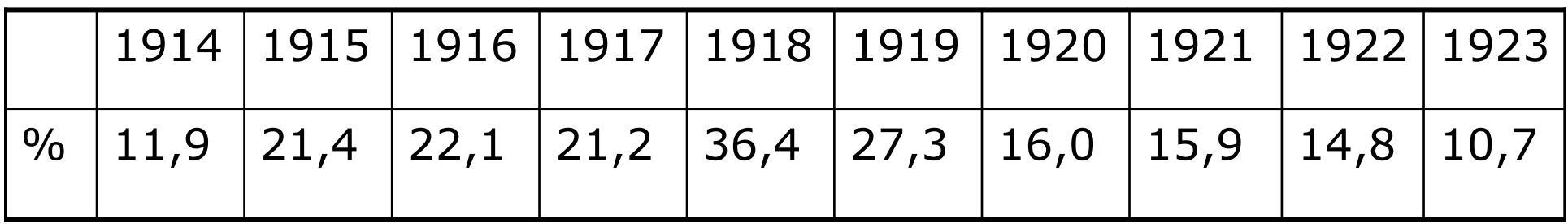

Prozentualer Anteil der Haie unter den Fischen des Seehafens Triest

### Begründungsversuch

- { Während der Kriegszeit wurde natürlich weniger gefischt als sonst. D'Ancona fragte sich: Ist dies der Grund dafür, warum die Haipopulation prozentual zunahm?
- o Da er die Aufgabe nicht selbst lösen konnte, übergab d'Ancona die Fragestellung an den Mathematiker Volterra, welcher folgendes Modell aufstellte. Zunächst lassen wir den Fischfang außen vor.

- { *x* ( *t* ) sei die Anzahl der Essfischpopulation (zum Zeitpunkt *t* )
- *y*(*t*) sei die Anzahl der Haipopulation.
- o Gäbe es nur Speisefische, könnten diese unbegrenzt wachsen und ihre Änderung pro Zeiteinheit wäre (positiv) proportional zu ihrer Anzahl:

$$
x'(t) = a \cdot x(t) \qquad (a > 0).
$$

o Gäbe es nur Haie, so hätten sie nichts zu essen, und ihre Änderung pro Zeiteinheit wäre (negativ) proportional zu ihrer Anzahl:

$$
y'(t) = -c \cdot y(t) \qquad (c > 0).
$$

o Volterra nahm an, dass die Verminderung der Essfische durch die Haie (genau wie die die Zunahme der Haipopulation) sowohl proportional zu *x* ( *t*) als auch zu *y* ( *t*) sei.

o Dies führt schließlich zu folgendem Modell:

$$
x'(t) = a \cdot x(t) - b \cdot x(t) \cdot y(t) \qquad (a, b > 0),
$$
  
\n
$$
y'(t) = -c \cdot y(t) + d \cdot x(t) \cdot y(t) \qquad (c, d > 0).
$$

- { Bedeutung der positiven Konstanten:
	- *a >* 0: Vermehrungsrate der Speisefische,
	- *b >* 0: Sterberate der Speisefische durch Haie,
	- $c > 0$ : Sterberate der Haie,
	- *d >* 0: Vermehrungsrate der Haie durch Fischverzehr.

- o Da eine symbolische Lösung durch elementare Funktionen nicht möglich ist, bestimmen wir mit den Daten unseres Beispiels eine numerische Lösung mit MuPAD.
- o Es erscheint, dass die Lösungen periodisch sind.
- o Dies kann man gut an der Bahnkurve ( *x* ( *t*), *x* ( *t*)) erkennen.
- o In diesem Phasendiagramm drückt sich die Periodizität nun dadurch aus, dass die Bahnkurve geschlossen ist.

- o Mit Methoden der höheren Analysis kann man beweisen, dass die Lösungen des Lotka-Volterra-Modells wirklich immer periodisch sind.
- { Die Kettenregel erzeugt die Differentialgleichung der Bahnkurve

$$
\frac{dy}{dx} = \frac{-c \cdot x + d \cdot x \cdot y}{a \cdot y - b \cdot x \cdot y} = \frac{x}{y} \cdot \frac{-c + d \cdot y}{a - b \cdot x}
$$

.

o Trennung der Variablen liefert eine implizite Darstellung der Lösung.

### Gleichgewichtszustände

- o Sind die Ableitungen gleich 0, so haben wir einen Gleichgewichtszustand: Lokal ändert sich nichts.
- { Beim Lotka-Volterra-Modell sind die Gleichgewichtszustände bei
	- $x(t)=0$  und  $y(t)=0$  (uninteressant) und
	- $x(t) = c/d > 0$  und  $y(t) = a/b > 0$ .

#### **Mittelwerte**

- o Da die Lösungen periodisch sind, kann man die langfristigen Mittelwerte der Populationen berechnen.
- o Wir erhalten durch Integration über eine Periode *T* aus der Rechnung

$$
0 = \frac{1}{T} \ln y(t) \bigg|_0^T = \frac{1}{T} \int_0^T \frac{y'(t)}{y(t)} dt = \frac{1}{T} \int_0^T (-c + dx(t)) dt = -c + d\overline{x}.
$$

für die Mittelwerte

$$
\overline{x} = \frac{1}{T} \int_0^T x(t) dt = \frac{c}{d} \text{ und analog } \overline{y} = \frac{1}{T} \int_0^T y(t) dt = \frac{a}{b}.
$$

### Was bewirkt Fischfang?

- { Nimmt man nun an, dass der Fischfang die Population der Speisefische pro Zeiteinheit um einen Anteil von ε *x* ( *t*) und die Haie um einen Anteil von ε *y* ( *t*) reduziert.
- o Dann liefert dies ein gleichartiges Modell

$$
x'(t) = (a - \varepsilon) \cdot x(t) - b \cdot x(t) \cdot y(t)
$$
  

$$
y'(t) = -(c + \varepsilon) \cdot y(t) + d \cdot x(t) \cdot y(t)
$$

mit Mittelwerten

$$
\overline{x} = \frac{c+\varepsilon}{d} \quad \text{und} \quad \overline{y} = \frac{a-\varepsilon}{b} \ .
$$

### Was bewirkt Fischfang?

- o Tatsächlich steigt bei Fischerei also der Mittelwert der Speisefische an, während der Mittelwert der Haie fällt.
- o Wird umgekehrt, wie im Weltkrieg, die Fischerei reduziert, erhöht dies – wie beobachtet – den Anteil der Haie.

### Modifiziertes Modell

- o Zum Schluss sehen wir uns ein modifiziertes Modell an, bei welchem auch die Konkurrenz innerhalb der Arten berücksichtigt wird.
- o Dann sind die Lösungen nicht mehr periodisch, sondern nähern sich einem langfristigen Gleichgewichtszustand.